## **Compilation séparée et édition des liens**

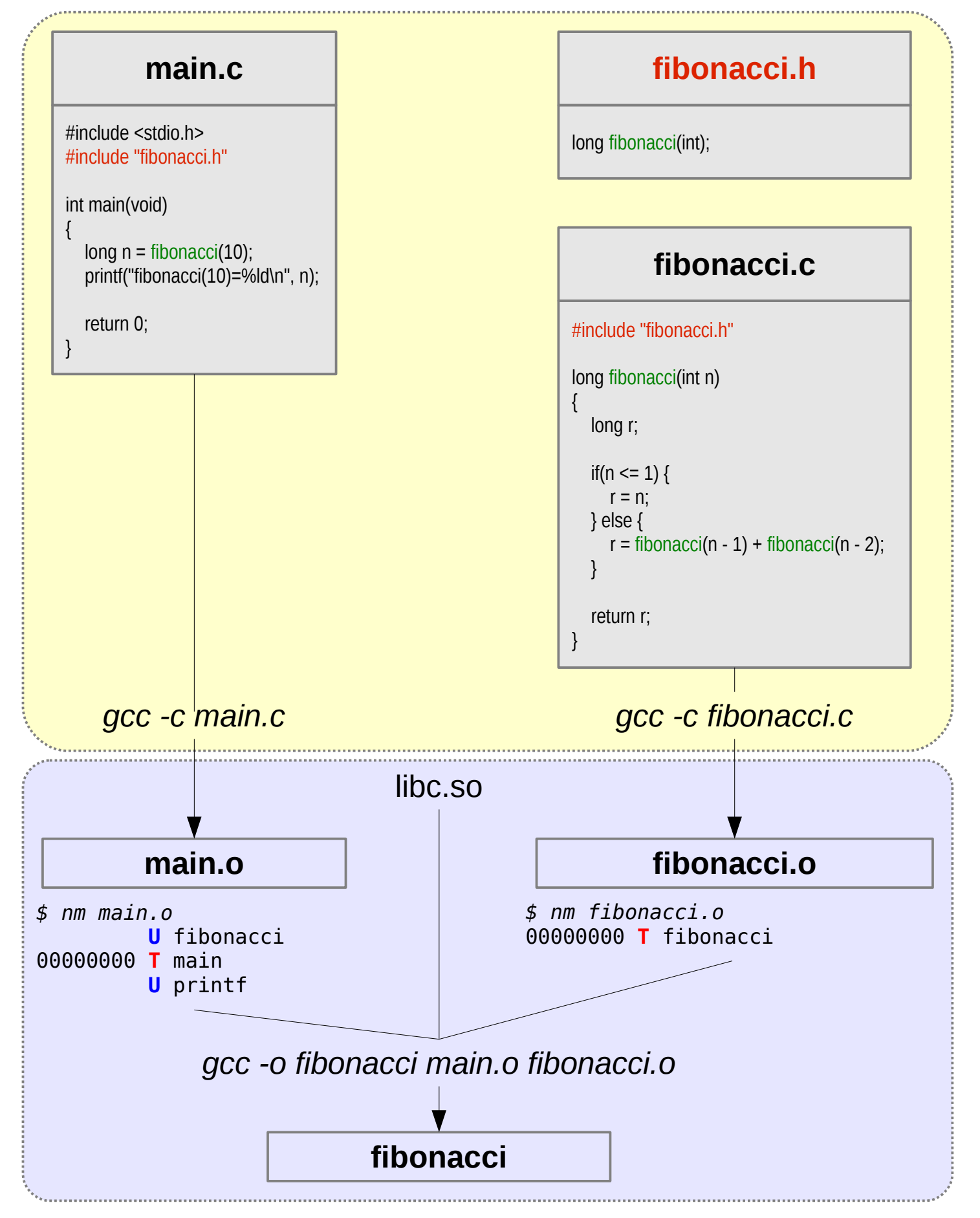

**U**=function is used but not defined in this object file **T**=function is defined in this object file